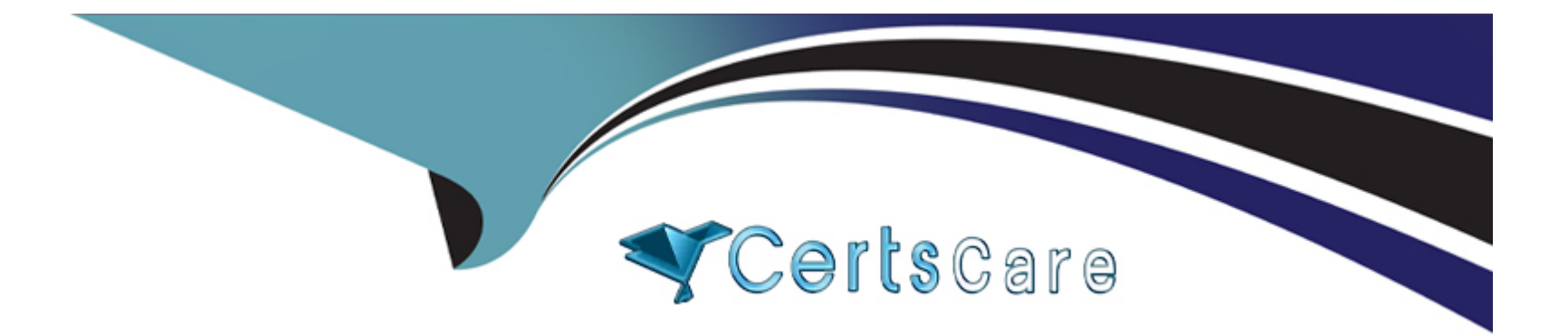

# **Free Questions for 1Z0-520 by certscare Shared by Erickson on 24-05-2024**

**For More Free Questions and Preparation Resources**

**Check the Links on Last Page**

# **Question 1**

#### **Question Type: MultipleChoice**

Your client has two inventory organizations (INV ORG 1 and INV ORG 2). The organizations have different business requirements for stock locator control:

INV ORG 1:

Locators must have:

Building identified

Stockroom designated

Row

Rack

Bin

INV ORG 2:

Locators must have:

Row

Rack

Bin

Position within Bin

Which solution would meet both organizations' requirements?

## **Options:**

**A)** Establish stock locator flexfields as five segments. INV ORG 2 can use the first segment as Row.

**B)** Establish stock locator flexfields as four segments. INV ORG 2 can use DFF for Position within Bin.

**C)** Establish stock locator flexfields as five segments. INV ORG 2 can leave the fifth segment with a default value.

**D)** Establish stock locator flexfields as four segments. INV ORG 1 can create DFF and use that as Building identifier.

**E)** Establish stock locator flexfields as six segments. INV ORG 1 can create locators where the sixth segment can be a default value.

#### **Answer:**

 $\overline{C}$ 

# **Question 2**

**Question Type: MultipleChoice**

Your client has two inventory organizations (INV ORG 1 and INV ORG 2). The organizations have different business requirements for stock locator control:

INV ORG 1:

Locators must have:

Building identified

Stockroom designated

Row

Rack

Bin

INV ORG 2:

Locators must have:

Row

Rack

Bin

Position within Bin

## **Options:**

- **A)** Establish stock locator flexfields as five segments. INV ORG 2 can use the first segment as Row.
- **B)** Establish stock locator flexfields as four segments. INV ORG 2 can use DFF for Position within Bin.
- **C)** Establish stock locator flexfields as five segments. INV ORG 2 can leave the fifth segment with a default value.
- **D)** Establish stock locator flexfields as four segments. INV ORG 1 can create DFF and use that as Building identifier.
- **E)** Establish stock locator flexfields as six segments. INV ORG 1 can create locators where the sixth segment can be a default value.

## **Answer:**

To Get Premium Files for 1Z0-520 Visit

[https://www.p2pexams.com/products/1z0-52](https://www.p2pexams.com/products/1Z0-520)0

For More Free Questions Visit [https://www.p2pexams.com/oracle/pdf/1z0-52](https://www.p2pexams.com/oracle/pdf/1z0-520)0